## **Document.CreateFont()**

## **Description**

Returns a [Font](https://wiki.softartisans.com/display/WW10/Font) object based on the font used by the Normal Style. You can then change the properties of this font and use it elsewhere.

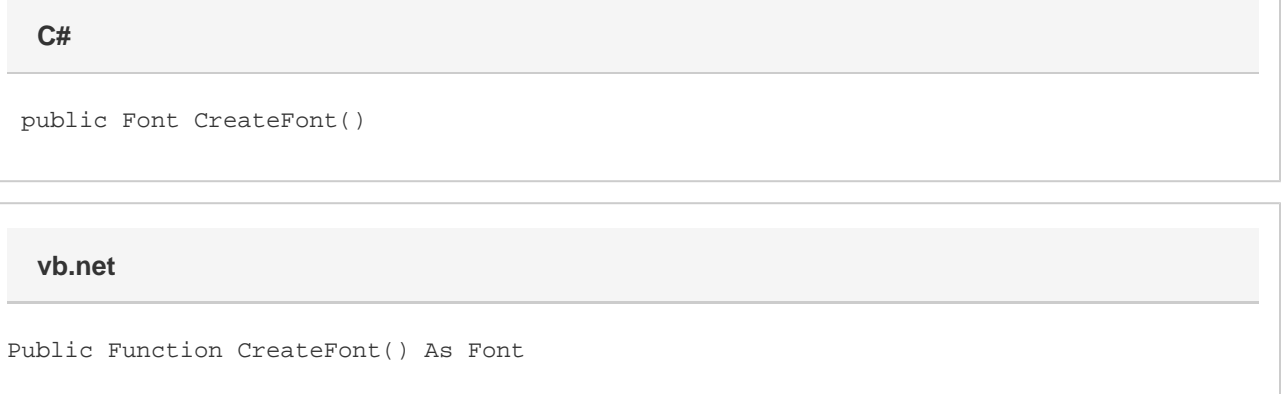

## **Returns**

A Font object based on the font used by the Normal Style.

Dim oFont As Font = oDocument.CreateFont()

## **Examples**

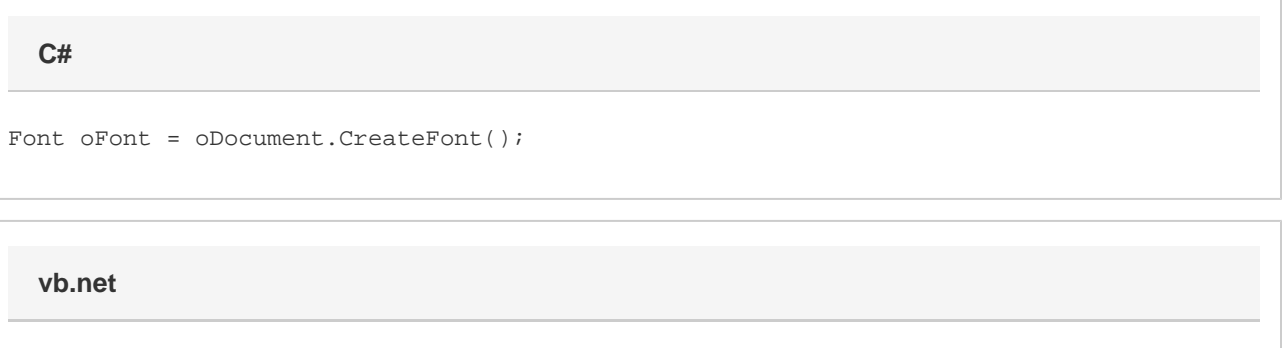